## How To Manually Boot From Cd Windows 7 Iso Image On Mac >>>CLICK HERE<<<

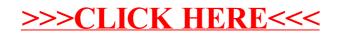